#### **LAT<sub>E</sub>X** and Friends

Marc van Dongen

[Tables](#page-1-0)

[Acronyms & Abbreviations](#page-53-0)

[About this Document](#page-54-0)

# LAT<sub>E</sub>X and Friends Tables

M. R. C. van Dongen

ucc

<span id="page-0-0"></span>January 18, 2012

K □ K K @ K K B K K B K X K K K K K K K K

## Advantages of Tables

- $\Box$  List numbers in systematic fashion.
- $\Box$  Tables supplement, simplify, explain, and condense information.
- <span id="page-1-0"></span> $\Box$  Well-designed tables are easily understood.
	- $\Box$  Patterns and exceptions can be made to stand out.
	- $\Box$  They are more flexible than graphs.

#### LAT<sub>EX</sub> and Friends

Marc van Dongen

#### [Tables](#page-1-0)

[Why Use Tables?](#page-1-0)

[Table Taxonomy](#page-2-0) [Table Anatomy](#page-4-0) [Table Design](#page-12-0) [Aligning Columns with Numbers](#page-36-0) The table [Environment](#page-40-0) [Wide Tables](#page-44-0) [Multi-page Tables](#page-45-0) [Databases and Spreadsheets](#page-48-0)

[Acronyms & Abbreviations](#page-53-0)

[About this Document](#page-54-0)

## Kinds of Tables

### <span id="page-2-0"></span>demonstration tables Organise figures to show trend. reference tables Provide extra, comprehensive information.

#### LAT<sub>EX</sub> and Friends

Marc van Dongen

#### [Tables](#page-1-0)

[Why Use Tables?](#page-1-0) [Table Taxonomy](#page-2-0) [Table Anatomy](#page-4-0) [Table Design](#page-12-0) [Aligning Columns with Numbers](#page-36-0) The table [Environment](#page-40-0) [Wide Tables](#page-44-0) [Multi-page Tables](#page-45-0) [Databases and Spreadsheets](#page-48-0)

[Acronyms & Abbreviations](#page-53-0)

[About this Document](#page-54-0)

**KORK EXTERNS ON ADAM** 

## Kinds of Tables

### demonstration tables Organise figures to show trend. reference tables Provide extra, comprehensive information.

#### LAT<sub>EX</sub> and Friends

Marc van Dongen

#### [Tables](#page-1-0)

[Why Use Tables?](#page-1-0) [Table Taxonomy](#page-2-0) [Table Anatomy](#page-4-0) [Table Design](#page-12-0) [Aligning Columns with Numbers](#page-36-0) The table [Environment](#page-40-0) [Wide Tables](#page-44-0) [Multi-page Tables](#page-45-0)

[Databases and Spreadsheets](#page-48-0)

[Acronyms & Abbreviations](#page-53-0)

[About this Document](#page-54-0)

**KORK EXTERN E VOOR** 

number and title: Labels and describes the purpose

<span id="page-4-0"></span>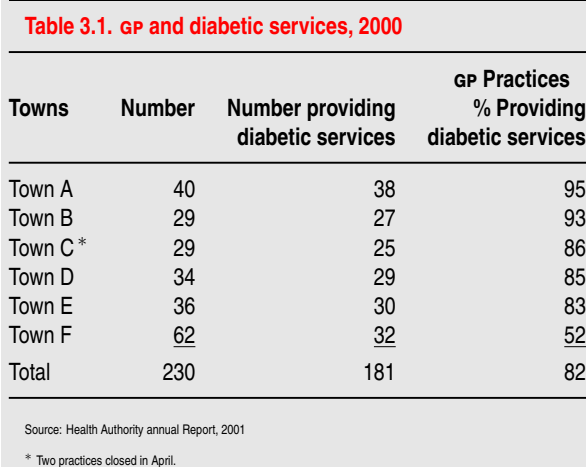

#### [LaTEX and Friends](#page-0-0)

Marc van Dongen

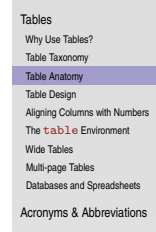

column headings: Describe the data in the columns

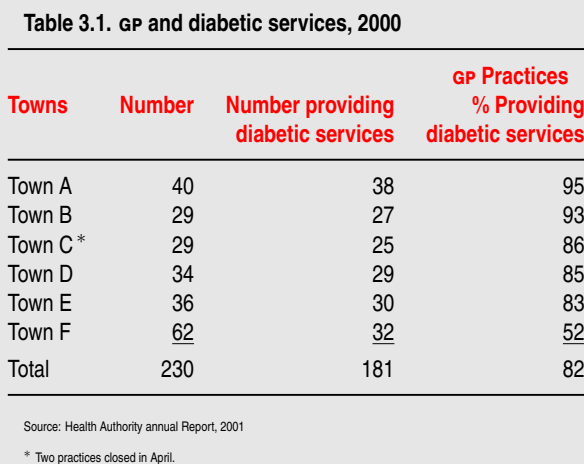

#### [LaTEX and Friends](#page-0-0)

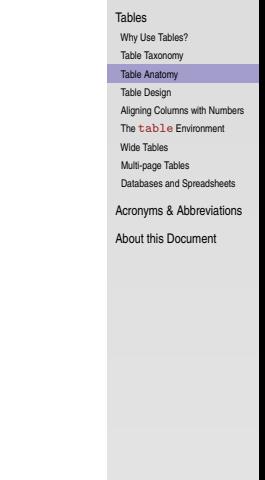

row headings: Describes what's in the rows.

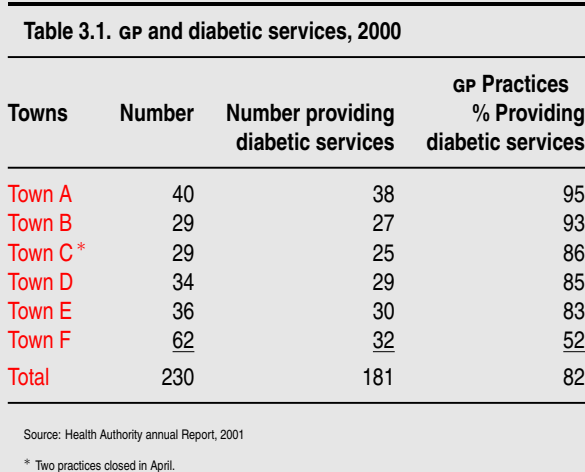

#### [LaTEX and Friends](#page-0-0)

Marc van Dongen

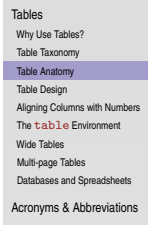

body: Facts, numbers, patterns, trend, exceptions

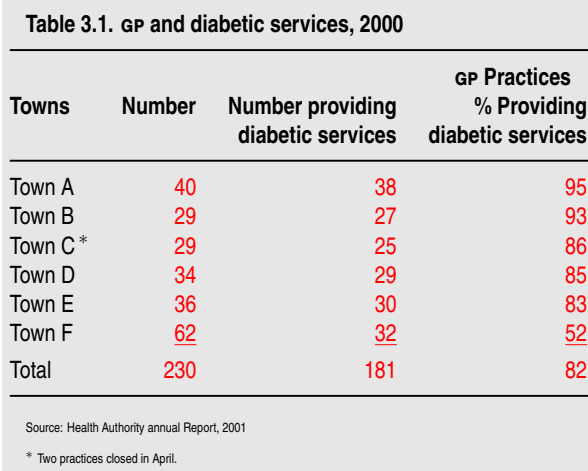

#### [LaTEX and Friends](#page-0-0)

Marc van Dongen

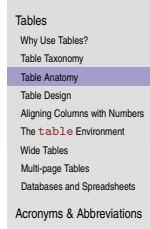

trend: Describes the general pattern

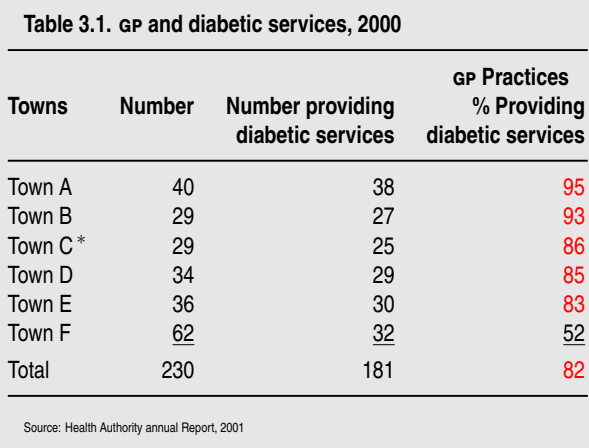

∗ Two practices closed in April.

#### [LaTEX and Friends](#page-0-0)

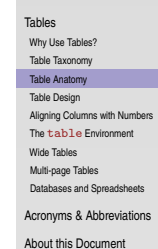

exception: An exception of the trend

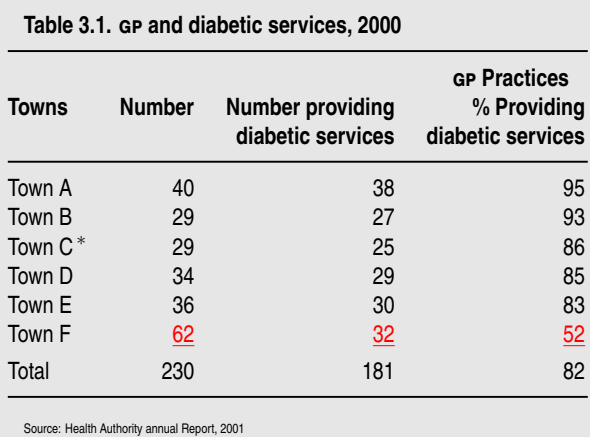

∗ Two practices closed in April.

#### [LaTEX and Friends](#page-0-0)

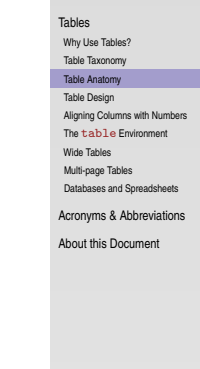

source: Reference

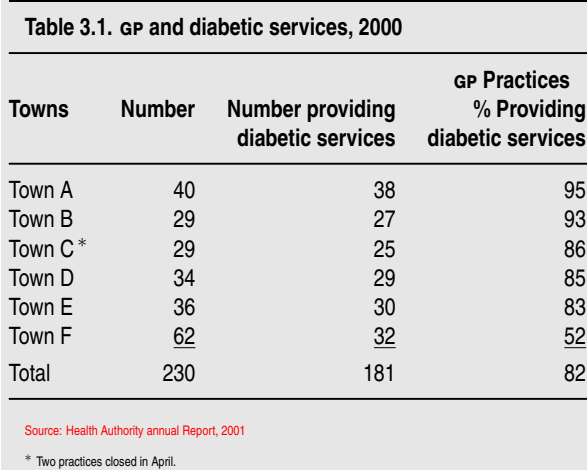

#### [LaTEX and Friends](#page-0-0)

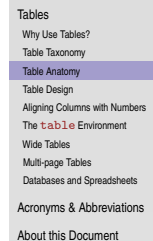

footnote: Additional information

<span id="page-11-0"></span>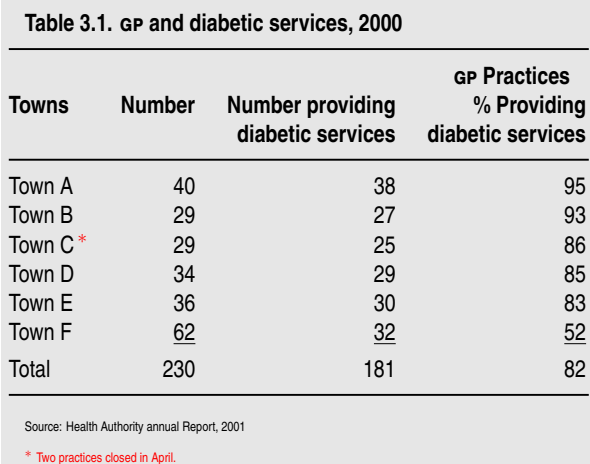

### [LaTEX and Friends](#page-0-0)

Marc van Dongen

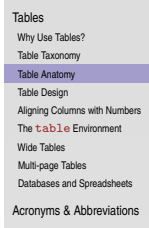

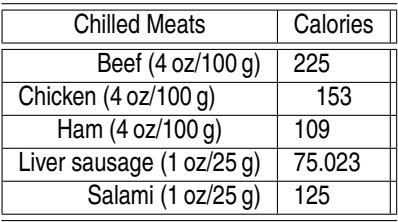

### LAT<sub>EX</sub> and Friends

Marc van Dongen

#### [Tables](#page-1-0) [Why Use Tables?](#page-1-0) [Table Taxonomy](#page-2-0) [Table Anatomy](#page-4-0) [Table Design](#page-12-0) [Aligning Columns with Numbers](#page-36-0) The table [Environment](#page-40-0) [Wide Tables](#page-44-0) [Multi-page Tables](#page-45-0) [Databases and Spreadsheets](#page-48-0) [Acronyms & Abbreviations](#page-53-0)

[About this Document](#page-54-0)

### $\Box$  Dazzling gridlines.

- □ Poor alignment.
- Poor use of units.
- <span id="page-12-0"></span> $\Box$  Different precision.

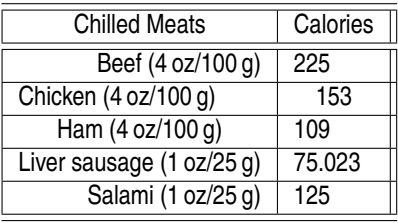

#### **LAT<sub>E</sub>X** and Friends

Marc van Dongen

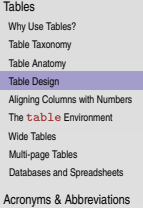

[About this Document](#page-54-0)

K ロ ▶ K @ ▶ K 할 ▶ K 할 ▶ . 할 → 9 Q Q\*

 $\Box$  Dazzling gridlines.

□ Poor alignment.

- □ Poor use of units.
- Different precision.

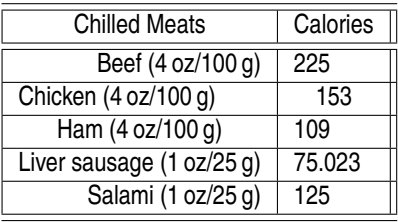

#### **LAT<sub>E</sub>X** and Friends

Marc van Dongen

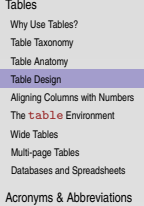

[About this Document](#page-54-0)

K ロ ▶ K @ ▶ K 할 ▶ K 할 ▶ . 할 → 9 Q Q\*

- $\Box$  Dazzling gridlines.
- **□** Poor alignment.
- □ Poor use of units.
- Different precision.

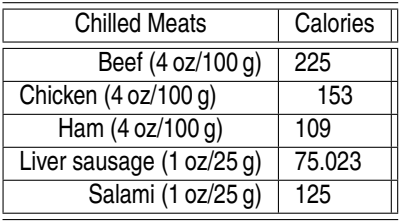

### **LAT<sub>E</sub>X** and Friends

Marc van Dongen

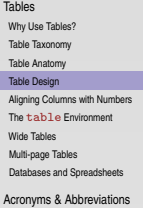

[About this Document](#page-54-0)

K ロ ▶ K @ ▶ K 할 ▶ K 할 ▶ . 할 → 9 Q Q\*

- $\Box$  Dazzling gridlines.
- **□** Poor alignment.
- □ Poor use of units.
- Different precision.

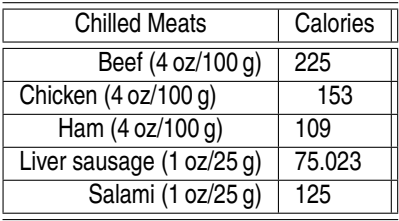

### $\Box$  Dazzling gridlines.

- Poor alignment.
- Poor use of units.
- Different precision.
- $\Box$  But, what's really wrong with this table?

#### LAT<sub>EX</sub> and Friends

Marc van Dongen

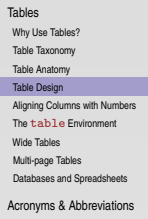

[About this Document](#page-54-0)

K ロ ▶ K 個 ▶ K 할 ▶ K 할 ▶ ( 할 ) 100여

# Designing Tables: How to improve the table

- $\Box$  Scale all data to same unit: 100 g (4 oz).
- $\Box$  Reorder rows to show trend.
- $\Box$  Reduce the grid to a minimum.
- $\Box$  Present all numbers using three digits.
- $\Box$  Align all columns to the left.
- $\Box$  Align all numbers to the right.
- $\Box$  Make Column Headings stand out.

#### LAT<sub>EX</sub> and Friends

Marc van Dongen

[Tables](#page-1-0) [Why Use Tables?](#page-1-0) [Table Taxonomy](#page-2-0) [Table Anatomy](#page-4-0) [Table Design](#page-12-0) [Aligning Columns with Numbers](#page-36-0) The table [Environment](#page-40-0) [Wide Tables](#page-44-0) [Multi-page Tables](#page-45-0) [Databases and Spreadsheets](#page-48-0) [Acronyms & Abbreviations](#page-53-0)

[About this Document](#page-54-0)

# Designing Tables: How to improve the table

- $\Box$  Scale all data to same unit: 100 g (4 oz).
- $\Box$  Reorder rows to show trend.
- $\Box$  Reduce the grid to a minimum.
- $\Box$  Present all numbers using three digits.
- $\Box$  Align all columns to the left.
- $\Box$  Align all numbers to the right.
- <span id="page-18-0"></span> $\Box$  Make Column Headings stand out.

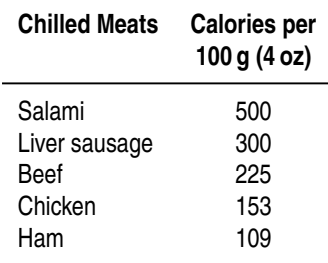

#### [LaTEX and Friends](#page-0-0)

Marc van Dongen

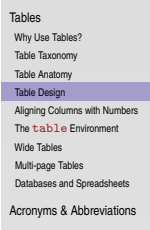

- $\Box$  Simple, uncluttered tables.
	- $\Box$  No vertical grid lines.
	- $\Box$  Other gridlines should be kept to a minimum.
- $\Box$  Align numbers and column headings to the right.
- $\Box$  Table titles:
	- what Describe subject of table. E.g., Increase in income.
	- where Describe the geographic location. E.g., Europe.
	- when Dates. E.g., 2002, 1900-1940, May, ....
	- units E.g.,  $\epsilon$  per year, m/s, Pa, ....

Don't mix units.

- $\Box$  Align numbers so as to facilitate comparison:
	- $\Box$  Use monospaced typeface.
	- $\Box$  Align whole numbers to the right.
	- $\Box$  Align fractional numbers to the decimal point.
	- Use scientific notation if there's much variance: 1.4 10<sup>+4</sup> and 2.3 10<sup>-3</sup>.
	- $\Box$  Consider scaling numbers to thousands, millions, ....
- $\Box$  Reduce whitespace.
- <span id="page-19-0"></span>**Long tables: add extra linesp[ac](#page-18-0)e after each [fo](#page-20-0)[u](#page-18-0)[rt](#page-19-0)[h](#page-36-0) [o](#page-36-0)[r](#page-11-0) [fi](#page-12-0)[ft](#page-35-0)h [li](#page-0-0)[n](#page-1-0)[e.](#page-52-0)**<br>All the setting the setting the setting the setting of the setting the setting the setting of the setting of the setting of the setting of the setting of

### [LaTEX and Friends](#page-0-0)

Marc van Dongen

[Tables](#page-1-0) [Why Use Tables?](#page-1-0) [Table Taxonomy](#page-2-0) [Table Anatomy](#page-4-0) [Table Design](#page-12-0) [Aligning Columns with Numbers](#page-36-0) The table [Environment](#page-40-0) [Wide Tables](#page-44-0) [Multi-page Tables](#page-45-0) [Databases and Spreadsheets](#page-48-0) [Acronyms & Abbreviations](#page-53-0)

- $\Box$  Simple, uncluttered tables.
	- $\Box$  No vertical grid lines.
	- $\Box$  Other gridlines should be kept to a minimum.
- $\Box$  Align numbers and column headings to the right.
- $\Box$  Table titles:
	- what Describe subject of table. E.g., Increase in income.
	- where Describe the geographic location. E.g., Europe.
	- when Dates. E.g., 2002, 1900-1940, May, ....
	- units E.g.,  $\epsilon$  per year, m/s, Pa, ....

Don't mix units.

- $\Box$  Align numbers so as to facilitate comparison:
	- $\Box$  Use monospaced typeface.
	- $\Box$  Align whole numbers to the right.
	- $\Box$  Align fractional numbers to the decimal point.
	- Use scientific notation if there's much variance: 1.4 10<sup>+4</sup> and 2.3 10<sup>-3</sup>.
	- $\Box$  Consider scaling numbers to thousands, millions, ....
- $\Box$  Reduce whitespace.
- <span id="page-20-0"></span>**Long tables: add extra linesp[ac](#page-19-0)e after each [fo](#page-21-0)[u](#page-18-0)[rt](#page-19-0)[h](#page-36-0) [o](#page-36-0)[r](#page-11-0) [fi](#page-12-0)[ft](#page-35-0)h [li](#page-0-0)[n](#page-1-0)[e.](#page-52-0)**<br>All the setting the setting the setting the setting of the setting the setting the setting of the setting of the setting of the setting of the setting of

### [LaTEX and Friends](#page-0-0)

Marc van Dongen

[Tables](#page-1-0) [Why Use Tables?](#page-1-0) [Table Taxonomy](#page-2-0) [Table Anatomy](#page-4-0) [Table Design](#page-12-0) [Aligning Columns with Numbers](#page-36-0) The table [Environment](#page-40-0) [Wide Tables](#page-44-0) [Multi-page Tables](#page-45-0) [Databases and Spreadsheets](#page-48-0) [Acronyms & Abbreviations](#page-53-0)

- $\Box$  Simple, uncluttered tables.
	- $\Box$  No vertical grid lines.
	- $\Box$  Other gridlines should be kept to a minimum.
- $\Box$  Align numbers and column headings to the right.
- $\Box$  Table titles:
	- what Describe subject of table. E.g., Increase in income.
	- where Describe the geographic location. E.g., Europe.
	- when Dates. E.g., 2002, 1900-1940, May, ....
	- units E.g.,  $\epsilon$  per year, m/s, Pa, ....

Don't mix units.

- $\Box$  Align numbers so as to facilitate comparison:
	- $\Box$  Use monospaced typeface.
	- $\Box$  Align whole numbers to the right.
	- $\Box$  Align fractional numbers to the decimal point.
	- Use scientific notation if there's much variance: 1.4 10<sup>+4</sup> and 2.3 10<sup>-3</sup>.
	- $\Box$  Consider scaling numbers to thousands, millions, ....
- $\Box$  Reduce whitespace.
- <span id="page-21-0"></span>**Long tables: add extra linesp[ac](#page-20-0)e after each [fo](#page-22-0)[u](#page-18-0)[rt](#page-19-0)[h](#page-36-0) [o](#page-36-0)[r](#page-11-0) [fi](#page-12-0)[ft](#page-35-0)h [li](#page-0-0)[n](#page-1-0)[e.](#page-52-0)**<br>All the setting the setting the setting the setting of the setting the setting the setting of the setting of the setting of the setting of the setting of

#### [LaTEX and Friends](#page-0-0)

Marc van Dongen

#### [Tables](#page-1-0) [Why Use Tables?](#page-1-0) [Table Taxonomy](#page-2-0) [Table Anatomy](#page-4-0) [Table Design](#page-12-0) [Aligning Columns with Numbers](#page-36-0) The table [Environment](#page-40-0) [Wide Tables](#page-44-0) [Multi-page Tables](#page-45-0) [Databases and Spreadsheets](#page-48-0) [Acronyms & Abbreviations](#page-53-0)

- $\Box$  Simple, uncluttered tables.
	- $\Box$  No vertical grid lines.
	- $\Box$  Other gridlines should be kept to a minimum.
- $\Box$  Align numbers and column headings to the right.
- $\Box$  Table titles:
	- what Describe subject of table. E.g., Increase in income.
	- where Describe the geographic location. E.g., Europe.
	- when Dates. E.g., 2002, 1900-1940, May, ....
	- units E.g.,  $\epsilon$  per year, m/s, Pa, ....

Don't mix units.

- $\Box$  Align numbers so as to facilitate comparison:
	- $\Box$  Use monospaced typeface.
	- $\Box$  Align whole numbers to the right.
	- $\Box$  Align fractional numbers to the decimal point.
	- Use scientific notation if there's much variance: 1.4 10<sup>+4</sup> and 2.3 10<sup>-3</sup>.
	- $\Box$  Consider scaling numbers to thousands, millions, ....
- $\Box$  Reduce whitespace.
- <span id="page-22-0"></span>**Long tables: add extra linesp[ac](#page-21-0)e after each [fo](#page-23-0)[u](#page-18-0)[rt](#page-19-0)[h](#page-36-0) [o](#page-36-0)[r](#page-11-0) [fi](#page-12-0)[ft](#page-35-0)h [li](#page-0-0)[n](#page-1-0)[e.](#page-52-0)**<br>All the setting the setting the setting the setting of the setting the setting the setting of the setting of the setting of the setting of the setting of

### [LaTEX and Friends](#page-0-0)

Marc van Dongen

[Tables](#page-1-0) [Why Use Tables?](#page-1-0) [Table Taxonomy](#page-2-0) [Table Anatomy](#page-4-0) [Table Design](#page-12-0) [Aligning Columns with Numbers](#page-36-0) The table [Environment](#page-40-0) [Wide Tables](#page-44-0) [Multi-page Tables](#page-45-0) [Databases and Spreadsheets](#page-48-0) [Acronyms & Abbreviations](#page-53-0)

- $\Box$  Simple, uncluttered tables.
	- $\Box$  No vertical grid lines.
	- $\Box$  Other gridlines should be kept to a minimum.
- $\Box$  Align numbers and column headings to the right.

## Table titles:

```
what Describe subject of table. E.g., Increase in income.
```
- where Describe the geographic location. E.g., Europe.
- when Dates. E.g., 2002, 1900-1940, May, ....
- units  $E.g., \epsilon$  per year, m/s, Pa, ...

### Don't mix units.

- $\Box$  Align numbers so as to facilitate comparison:
	- $\Box$  Use monospaced typeface.
	- $\Box$  Align whole numbers to the right.
	- $\Box$  Align fractional numbers to the decimal point.
	- Use scientific notation if there's much variance: 1.4 10<sup>+4</sup> and 2.3 10<sup>-3</sup>.
	- $\Box$  Consider scaling numbers to thousands, millions, ....
- $\Box$  Reduce whitespace.
- <span id="page-23-0"></span>**Long tables: add extra linesp[ac](#page-22-0)e after each [fo](#page-24-0)[u](#page-18-0)[rt](#page-19-0)[h](#page-36-0) [o](#page-36-0)[r](#page-11-0) [fi](#page-12-0)[ft](#page-35-0)h [li](#page-0-0)[n](#page-1-0)[e.](#page-52-0)**<br>All the setting the setting the setting the setting of the setting the setting the setting of the setting of the setting of the setting of the setting of

### [LaTEX and Friends](#page-0-0)

Marc van Dongen

[Tables](#page-1-0) [Why Use Tables?](#page-1-0) [Table Taxonomy](#page-2-0) [Table Anatomy](#page-4-0) [Table Design](#page-12-0) [Aligning Columns with Numbers](#page-36-0) The table [Environment](#page-40-0) [Wide Tables](#page-44-0) [Multi-page Tables](#page-45-0) [Databases and Spreadsheets](#page-48-0) [Acronyms & Abbreviations](#page-53-0)

- $\Box$  Simple, uncluttered tables.
	- $\Box$  No vertical grid lines.
	- $\Box$  Other gridlines should be kept to a minimum.
- $\Box$  Align numbers and column headings to the right.
- $\Box$  Table titles:

```
what Describe subject of table. E.g., Increase in income.
```
- where Describe the geographic location. E.g., Europe.
- when Dates. E.g., 2002, 1900-1940, May, ....
- units E.g.,  $\epsilon$  per year, m/s, Pa, ....

Don't mix units.

- $\Box$  Align numbers so as to facilitate comparison:
	- $\Box$  Use monospaced typeface.
	- $\Box$  Align whole numbers to the right.
	- $\Box$  Align fractional numbers to the decimal point.
	- Use scientific notation if there's much variance: 1.4 10<sup>+4</sup> and 2.3 10<sup>-3</sup>.
	- $\Box$  Consider scaling numbers to thousands, millions, ....
- $\Box$  Reduce whitespace.
- <span id="page-24-0"></span>**Long tables: add extra linesp[ac](#page-23-0)e after each [fo](#page-25-0)[u](#page-18-0)[rt](#page-19-0)[h](#page-36-0) [o](#page-36-0)[r](#page-11-0) [fi](#page-12-0)[ft](#page-35-0)h [li](#page-0-0)[n](#page-1-0)[e.](#page-52-0)**<br>All the setting the setting the setting the setting of the setting the setting the setting of the setting of the setting of the setting of the setting of

#### [LaTEX and Friends](#page-0-0)

Marc van Dongen

[Tables](#page-1-0) [Why Use Tables?](#page-1-0) [Table Taxonomy](#page-2-0) [Table Anatomy](#page-4-0) [Table Design](#page-12-0) [Aligning Columns with Numbers](#page-36-0) The table [Environment](#page-40-0) [Wide Tables](#page-44-0) [Multi-page Tables](#page-45-0) [Databases and Spreadsheets](#page-48-0) [Acronyms & Abbreviations](#page-53-0)

- $\Box$  Simple, uncluttered tables.
	- $\Box$  No vertical grid lines.
	- $\Box$  Other gridlines should be kept to a minimum.
- $\Box$  Align numbers and column headings to the right.

## $\Box$  Table titles:

```
what Describe subject of table. E.g., Increase in income.
```
- where Describe the geographic location. E.g., Europe.
- when Dates. E.g., 2002, 1900-1940, May, ....
- units E.g.,  $\epsilon$  per year, m/s, Pa, ....

Don't mix units.

- $\Box$  Align numbers so as to facilitate comparison:
	- $\Box$  Use monospaced typeface.
	- $\Box$  Align whole numbers to the right.
	- $\Box$  Align fractional numbers to the decimal point.
	- Use scientific notation if there's much variance: 1.4 10<sup>+4</sup> and 2.3 10<sup>-3</sup>.
	- $\Box$  Consider scaling numbers to thousands, millions, ....
- $\Box$  Reduce whitespace.
- <span id="page-25-0"></span>**Long tables: add extra linesp[ac](#page-24-0)e after each [fo](#page-26-0)[u](#page-18-0)[rt](#page-19-0)[h](#page-36-0) [o](#page-36-0)[r](#page-11-0) [fi](#page-12-0)[ft](#page-35-0)h [li](#page-0-0)[n](#page-1-0)[e.](#page-52-0)**<br>All the setting the setting the setting the setting of the setting the setting the setting of the setting of the setting of the setting of the setting of

### [LaTEX and Friends](#page-0-0)

Marc van Dongen

[Tables](#page-1-0) [Why Use Tables?](#page-1-0) [Table Taxonomy](#page-2-0) [Table Anatomy](#page-4-0) [Table Design](#page-12-0) [Aligning Columns with Numbers](#page-36-0) The table [Environment](#page-40-0) [Wide Tables](#page-44-0) [Multi-page Tables](#page-45-0) [Databases and Spreadsheets](#page-48-0) [Acronyms & Abbreviations](#page-53-0)

- $\Box$  Simple, uncluttered tables.
	- $\Box$  No vertical grid lines.
	- $\Box$  Other gridlines should be kept to a minimum.
- $\Box$  Align numbers and column headings to the right.

## $\Box$  Table titles:

- what Describe subject of table. E.g., Increase in income.
- where Describe the geographic location. E.g., Europe.
- when Dates. E.g., 2002, 1900-1940, May, ....
- units E.g.,  $\epsilon$  per year, m/s, Pa, ....

Don't mix units.

- $\Box$  Align numbers so as to facilitate comparison:
	- $\Box$  Use monospaced typeface.
	- $\Box$  Align whole numbers to the right.
	- $\Box$  Align fractional numbers to the decimal point.
	- Use scientific notation if there's much variance: 1.4 10<sup>+4</sup> and 2.3 10<sup>-3</sup>.
	- $\Box$  Consider scaling numbers to thousands, millions, ....
- $\Box$  Reduce whitespace.
- <span id="page-26-0"></span>**Long tables: add extra linesp[ac](#page-25-0)e after each [fo](#page-27-0)[u](#page-18-0)[rt](#page-19-0)[h](#page-36-0) [o](#page-36-0)[r](#page-11-0) [fi](#page-12-0)[ft](#page-35-0)h [li](#page-0-0)[n](#page-1-0)[e.](#page-52-0)**<br>All the setting the setting the setting the setting of the setting the setting the setting of the setting of the setting of the setting of the setting of

#### [LaTEX and Friends](#page-0-0)

Marc van Dongen

#### [Tables](#page-1-0) [Why Use Tables?](#page-1-0) [Table Taxonomy](#page-2-0) [Table Anatomy](#page-4-0) [Table Design](#page-12-0) [Aligning Columns with Numbers](#page-36-0) The table [Environment](#page-40-0) [Wide Tables](#page-44-0) [Multi-page Tables](#page-45-0) [Databases and Spreadsheets](#page-48-0) [Acronyms & Abbreviations](#page-53-0)

- $\Box$  Simple, uncluttered tables.
	- $\Box$  No vertical grid lines.
	- $\Box$  Other gridlines should be kept to a minimum.
- $\Box$  Align numbers and column headings to the right.

## $\Box$  Table titles:

```
what Describe subject of table. E.g., Increase in income.
```
- where Describe the geographic location. E.g., Europe.
- when Dates. E.g., 2002, 1900-1940, May, ....
- units  $E.g., \epsilon$  per year, m/s, Pa, ...

### Don't mix units.

- $\Box$  Align numbers so as to facilitate comparison:
	- $\Box$  Use monospaced typeface.
	- $\Box$  Align whole numbers to the right.
	- $\Box$  Align fractional numbers to the decimal point.
	- Use scientific notation if there's much variance: 1.4 10<sup>+4</sup> and 2.3 10<sup>-3</sup>.
	- $\Box$  Consider scaling numbers to thousands, millions, ....
- $\Box$  Reduce whitespace.
- <span id="page-27-0"></span>**Long tables: add extra linesp[ac](#page-26-0)e after each [fo](#page-28-0)[u](#page-18-0)[rt](#page-19-0)[h](#page-36-0) [o](#page-36-0)[r](#page-11-0) [fi](#page-12-0)[ft](#page-35-0)h [li](#page-0-0)[n](#page-1-0)[e.](#page-52-0)**<br>All the setting the setting the setting the setting of the setting the setting the setting of the setting of the setting of the setting of the setting of

### [LaTEX and Friends](#page-0-0)

Marc van Dongen

#### [Tables](#page-1-0) [Why Use Tables?](#page-1-0) [Table Taxonomy](#page-2-0) [Table Anatomy](#page-4-0) [Table Design](#page-12-0) [Aligning Columns with Numbers](#page-36-0) The table [Environment](#page-40-0) [Wide Tables](#page-44-0) [Multi-page Tables](#page-45-0) [Databases and Spreadsheets](#page-48-0) [Acronyms & Abbreviations](#page-53-0)

- $\Box$  Simple, uncluttered tables.
	- $\Box$  No vertical grid lines.
	- $\Box$  Other gridlines should be kept to a minimum.
- $\Box$  Align numbers and column headings to the right.

## $\Box$  Table titles:

- what Describe subject of table. E.g., Increase in income.
- where Describe the geographic location. E.g., Europe.
- when Dates. E.g., 2002, 1900-1940, May, ....
- units E.g.,  $\epsilon$  per year, m/s, Pa, ....

Don't mix units.

### $\Box$  Align numbers so as to facilitate comparison:

- $\Box$  Use monospaced typeface.
- $\Box$  Align whole numbers to the right.
- $\Box$  Align fractional numbers to the decimal point.
- Use scientific notation if there's much variance: 1.4 10<sup>+4</sup> and 2.3 10<sup>-3</sup>.
- $\Box$  Consider scaling numbers to thousands, millions, ....
- $\Box$  Reduce whitespace.
- <span id="page-28-0"></span>**Long tables: add extra linesp[ac](#page-27-0)e after each [fo](#page-29-0)[u](#page-18-0)[rt](#page-19-0)[h](#page-36-0) [o](#page-36-0)[r](#page-11-0) [fi](#page-12-0)[ft](#page-35-0)h [li](#page-0-0)[n](#page-1-0)[e.](#page-52-0)**<br>All the setting the setting the setting the setting of the setting the setting the setting of the setting of the setting of the setting of the setting of

### [LaTEX and Friends](#page-0-0)

Marc van Dongen

[Tables](#page-1-0) [Why Use Tables?](#page-1-0) [Table Taxonomy](#page-2-0) [Table Anatomy](#page-4-0) [Table Design](#page-12-0) [Aligning Columns with Numbers](#page-36-0) The table [Environment](#page-40-0) [Wide Tables](#page-44-0) [Multi-page Tables](#page-45-0) [Databases and Spreadsheets](#page-48-0) [Acronyms & Abbreviations](#page-53-0)

- $\Box$  Simple, uncluttered tables.
	- $\Box$  No vertical grid lines.
	- $\Box$  Other gridlines should be kept to a minimum.
- $\Box$  Align numbers and column headings to the right.
- $\Box$  Table titles:
	- what Describe subject of table. E.g., Increase in income.
	- where Describe the geographic location. E.g., Europe.
	- when Dates. E.g., 2002, 1900-1940, May, ....
	- units E.g.,  $\epsilon$  per year, m/s, Pa, ....

Don't mix units.

 $\Box$  Align numbers so as to facilitate comparison:

- $\Box$  Use monospaced typeface.
- $\Box$  Align whole numbers to the right.
- $\Box$  Align fractional numbers to the decimal point.
- Use scientific notation if there's much variance: 1.4 10<sup>+4</sup> and 2.3 10<sup>-3</sup>.
- $\Box$  Consider scaling numbers to thousands, millions, ....
- $\Box$  Reduce whitespace.
- <span id="page-29-0"></span>**Long tables: add extra linesp[ac](#page-28-0)e after each [fo](#page-30-0)[u](#page-18-0)[rt](#page-19-0)[h](#page-36-0) [o](#page-36-0)[r](#page-11-0) [fi](#page-12-0)[ft](#page-35-0)h [li](#page-0-0)[n](#page-1-0)[e.](#page-52-0)**<br>All the setting the setting the setting the setting of the setting the setting the setting of the setting of the setting of the setting of the setting of

#### [LaTEX and Friends](#page-0-0)

Marc van Dongen

[Tables](#page-1-0) [Why Use Tables?](#page-1-0) [Table Taxonomy](#page-2-0) [Table Anatomy](#page-4-0) [Table Design](#page-12-0) [Aligning Columns with Numbers](#page-36-0) The table [Environment](#page-40-0) [Wide Tables](#page-44-0) [Multi-page Tables](#page-45-0) [Databases and Spreadsheets](#page-48-0) [Acronyms & Abbreviations](#page-53-0)

- $\Box$  Simple, uncluttered tables.
	- $\Box$  No vertical grid lines.
	- $\Box$  Other gridlines should be kept to a minimum.
- $\Box$  Align numbers and column headings to the right.
- $\Box$  Table titles:
	- what Describe subject of table. E.g., Increase in income.
	- where Describe the geographic location. E.g., Europe.
	- when Dates. E.g., 2002, 1900-1940, May, ....
	- units E.g.,  $\epsilon$  per year, m/s, Pa, ....

Don't mix units.

- $\Box$  Align numbers so as to facilitate comparison:
	- $\Box$  Use monospaced typeface.
	- $\Box$  Align whole numbers to the right.
	- $\Box$  Align fractional numbers to the decimal point.
	- Use scientific notation if there's much variance: 1.4 10<sup>+4</sup> and 2.3 10<sup>-3</sup>.
	- $\Box$  Consider scaling numbers to thousands, millions, ....
- $\Box$  Reduce whitespace.
- <span id="page-30-0"></span>**Long tables: add extra linesp[ac](#page-29-0)e after each [fo](#page-31-0)[u](#page-18-0)[rt](#page-19-0)[h](#page-36-0) [o](#page-36-0)[r](#page-11-0) [fi](#page-12-0)[ft](#page-35-0)h [li](#page-0-0)[n](#page-1-0)[e.](#page-52-0)**<br>All the setting the setting the setting the setting of the setting the setting the setting of the setting of the setting of the setting of the setting of

### [LaTEX and Friends](#page-0-0)

Marc van Dongen

[Tables](#page-1-0) [Why Use Tables?](#page-1-0) [Table Taxonomy](#page-2-0) [Table Anatomy](#page-4-0) [Table Design](#page-12-0) [Aligning Columns with Numbers](#page-36-0) The table [Environment](#page-40-0) [Wide Tables](#page-44-0) [Multi-page Tables](#page-45-0) [Databases and Spreadsheets](#page-48-0) [Acronyms & Abbreviations](#page-53-0)

- $\Box$  Simple, uncluttered tables.
	- $\Box$  No vertical grid lines.
	- $\Box$  Other gridlines should be kept to a minimum.
- $\Box$  Align numbers and column headings to the right.
- $\Box$  Table titles:
	- what Describe subject of table. E.g., Increase in income.
	- where Describe the geographic location. E.g., Europe.
	- when Dates. E.g., 2002, 1900-1940, May, ....
	- units E.g.,  $\epsilon$  per year, m/s, Pa, ....

Don't mix units.

- $\Box$  Align numbers so as to facilitate comparison:
	- $\Box$  Use monospaced typeface.
	- $\Box$  Align whole numbers to the right.
	- $\Box$  Align fractional numbers to the decimal point.
	- Use scientific notation if there's much variance: 1.4 10<sup>+4</sup> and 2.3 10<sup>-3</sup>.
	- $\Box$  Consider scaling numbers to thousands, millions, ....
- $\Box$  Reduce whitespace.
- <span id="page-31-0"></span>**Long tables: add extra linesp[ac](#page-30-0)e after each [fo](#page-32-0)[u](#page-18-0)[rt](#page-19-0)[h](#page-36-0) [o](#page-36-0)[r](#page-11-0) [fi](#page-12-0)[ft](#page-35-0)h [li](#page-0-0)[n](#page-1-0)[e.](#page-52-0)**<br>All the setting the setting the setting the setting of the setting the setting the setting of the setting of the setting of the setting of the setting of

### [LaTEX and Friends](#page-0-0)

Marc van Dongen

[Tables](#page-1-0) [Why Use Tables?](#page-1-0) [Table Taxonomy](#page-2-0) [Table Anatomy](#page-4-0) [Table Design](#page-12-0) [Aligning Columns with Numbers](#page-36-0) The table [Environment](#page-40-0) [Wide Tables](#page-44-0) [Multi-page Tables](#page-45-0) [Databases and Spreadsheets](#page-48-0) [Acronyms & Abbreviations](#page-53-0)

- $\Box$  Simple, uncluttered tables.
	- $\Box$  No vertical grid lines.
	- $\Box$  Other gridlines should be kept to a minimum.
- $\Box$  Align numbers and column headings to the right.
- $\Box$  Table titles:
	- what Describe subject of table. E.g., Increase in income.
	- where Describe the geographic location. E.g., Europe.
	- when Dates. E.g., 2002, 1900-1940, May, ....
	- units E.g.,  $\epsilon$  per year, m/s, Pa, ....

Don't mix units.

- $\Box$  Align numbers so as to facilitate comparison:
	- $\Box$  Use monospaced typeface.
	- $\Box$  Align whole numbers to the right.
	- $\Box$  Align fractional numbers to the decimal point.
	- Use scientific notation if there's much variance: 1.4 10<sup>+4</sup> and 2.3 10<sup>-3</sup>.
	- $\Box$  Consider scaling numbers to thousands, millions, ....
- $\Box$  Reduce whitespace.
- <span id="page-32-0"></span>**Long tables: add extra linesp[ac](#page-31-0)e after each [fo](#page-33-0)[u](#page-18-0)[rt](#page-19-0)[h](#page-36-0) [o](#page-36-0)[r](#page-11-0) [fi](#page-12-0)[ft](#page-35-0)h [li](#page-0-0)[n](#page-1-0)[e.](#page-52-0)**<br>All the setting the setting the setting the setting of the setting the setting the setting of the setting of the setting of the setting of the setting of

### [LaTEX and Friends](#page-0-0)

Marc van Dongen

[Tables](#page-1-0) [Why Use Tables?](#page-1-0) [Table Taxonomy](#page-2-0) [Table Anatomy](#page-4-0) [Table Design](#page-12-0) [Aligning Columns with Numbers](#page-36-0) The table [Environment](#page-40-0) [Wide Tables](#page-44-0) [Multi-page Tables](#page-45-0) [Databases and Spreadsheets](#page-48-0) [Acronyms & Abbreviations](#page-53-0)

- $\Box$  Simple, uncluttered tables.
	- $\Box$  No vertical grid lines.
	- $\Box$  Other gridlines should be kept to a minimum.
- $\Box$  Align numbers and column headings to the right.
- $\Box$  Table titles:
	- what Describe subject of table. E.g., Increase in income.
	- where Describe the geographic location. E.g., Europe.
	- when Dates. E.g., 2002, 1900-1940, May, ....
	- units E.g.,  $\epsilon$  per year, m/s, Pa, ....

Don't mix units.

- $\Box$  Align numbers so as to facilitate comparison:
	- $\Box$  Use monospaced typeface.
	- $\Box$  Align whole numbers to the right.
	- $\Box$  Align fractional numbers to the decimal point.
	- Use scientific notation if there's much variance: 1.4 10<sup>+4</sup> and 2.3 10<sup>-3</sup>.
	- $\Box$  Consider scaling numbers to thousands, millions, ....
- $\Box$  Reduce whitespace.
- <span id="page-33-0"></span>**Long tables: add extra linesp[ac](#page-32-0)e after each [fo](#page-34-0)[u](#page-18-0)[rt](#page-19-0)[h](#page-36-0) [o](#page-36-0)[r](#page-11-0) [fi](#page-12-0)[ft](#page-35-0)h [li](#page-0-0)[n](#page-1-0)[e.](#page-52-0)**<br>All the setting the setting the setting the setting of the setting the setting the setting of the setting of the setting of the setting of the setting of

### [LaTEX and Friends](#page-0-0)

Marc van Dongen

[Tables](#page-1-0) [Why Use Tables?](#page-1-0) [Table Taxonomy](#page-2-0) [Table Anatomy](#page-4-0) [Table Design](#page-12-0) [Aligning Columns with Numbers](#page-36-0) The table [Environment](#page-40-0) [Wide Tables](#page-44-0) [Multi-page Tables](#page-45-0) [Databases and Spreadsheets](#page-48-0) [Acronyms & Abbreviations](#page-53-0)

- $\Box$  Simple, uncluttered tables.
	- $\Box$  No vertical grid lines.
	- $\Box$  Other gridlines should be kept to a minimum.
- $\Box$  Align numbers and column headings to the right.
- $\Box$  Table titles:
	- what Describe subject of table. E.g., Increase in income.
	- where Describe the geographic location. E.g., Europe.
	- when Dates. E.g., 2002, 1900-1940, May, ....
	- units E.g.,  $\epsilon$  per year, m/s, Pa, ....

Don't mix units.

- $\Box$  Align numbers so as to facilitate comparison:
	- $\Box$  Use monospaced typeface.
	- $\Box$  Align whole numbers to the right.
	- $\Box$  Align fractional numbers to the decimal point.
	- Use scientific notation if there's much variance: 1.4 10<sup>+4</sup> and 2.3 10<sup>-3</sup>.
	- $\Box$  Consider scaling numbers to thousands, millions, ....

### $\Box$  Reduce whitespace.

<span id="page-34-0"></span>**Long tables: add extra linesp[ac](#page-33-0)e after each [fo](#page-35-0)[u](#page-18-0)[rt](#page-19-0)[h](#page-36-0) [o](#page-36-0)[r](#page-11-0) [fi](#page-12-0)[ft](#page-35-0)h [li](#page-0-0)[n](#page-1-0)[e.](#page-52-0)**<br>All the setting the setting the setting the setting of the setting the setting the setting of the setting of the setting of the setting of the setting of

#### [LaTEX and Friends](#page-0-0)

Marc van Dongen

[Tables](#page-1-0) [Why Use Tables?](#page-1-0) [Table Taxonomy](#page-2-0) [Table Anatomy](#page-4-0) [Table Design](#page-12-0) [Aligning Columns with Numbers](#page-36-0) The table [Environment](#page-40-0) [Wide Tables](#page-44-0) [Multi-page Tables](#page-45-0) [Databases and Spreadsheets](#page-48-0) [Acronyms & Abbreviations](#page-53-0)

- $\Box$  Simple, uncluttered tables.
	- $\Box$  No vertical grid lines.
	- $\Box$  Other gridlines should be kept to a minimum.
- $\Box$  Align numbers and column headings to the right.
- $\Box$  Table titles:
	- what Describe subject of table. E.g., Increase in income.
	- where Describe the geographic location. E.g., Europe.
	- when Dates. E.g., 2002, 1900-1940, May, ....
	- units E.g.,  $\epsilon$  per year, m/s, Pa, ....

Don't mix units.

- $\Box$  Align numbers so as to facilitate comparison:
	- $\Box$  Use monospaced typeface.
	- $\Box$  Align whole numbers to the right.
	- $\Box$  Align fractional numbers to the decimal point.
	- Use scientific notation if there's much variance: 1.4 10<sup>+4</sup> and 2.3 10<sup>-3</sup>.
	- $\Box$  Consider scaling numbers to thousands, millions, ....
- $\Box$  Reduce whitespace.
- <span id="page-35-0"></span>**Long tables: add extra linesp[ac](#page-34-0)e after each [fo](#page-36-0)[u](#page-18-0)[rt](#page-19-0)[h](#page-36-0) [o](#page-36-0)[r](#page-11-0) [fi](#page-12-0)[ft](#page-35-0)h [li](#page-0-0)[n](#page-1-0)[e.](#page-52-0)**<br>All the setting the setting the setting of the setting the setting of the setting the setting of the setting of the setting of the setting of the setting

#### [LaTEX and Friends](#page-0-0)

Marc van Dongen

[Tables](#page-1-0) [Why Use Tables?](#page-1-0) [Table Taxonomy](#page-2-0) [Table Anatomy](#page-4-0) [Table Design](#page-12-0) [Aligning Columns with Numbers](#page-36-0) The table [Environment](#page-40-0) [Wide Tables](#page-44-0) [Multi-page Tables](#page-45-0) [Databases and Spreadsheets](#page-48-0) [Acronyms & Abbreviations](#page-53-0)

# Aligning Columns by Hand

**LATEX** Input

```
\begin{tabular}{rr}
  \toprule
  \textbf{Data} & \textbf{Data}
\\\midrule
   111 & 45.67
     \\ 45 & 56.78
\\\bottomrule
\end{tabular}
```
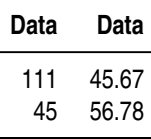

#### LAT<sub>EX</sub> and Friends

Marc van Dongen

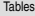

[Why Use Tables?](#page-1-0)

[Table Taxonomy](#page-2-0)

[Table Anatomy](#page-4-0)

[Table Design](#page-12-0)

[Aligning Columns with Numbers](#page-36-0)

The table [Environment](#page-40-0)

[Wide Tables](#page-44-0)

[Multi-page Tables](#page-45-0)

[Databases and Spreadsheets](#page-48-0)

[Acronyms & Abbreviations](#page-53-0)

[About this Document](#page-54-0)

# Problematic Cases

## LATEX Input

```
\begin{tabular}{rr}
 \toprule
  \textbf{Data} & \textbf{Data}
\\\midrule
     .2\hphantom{0} & 0.00
\setminus 1.11 & 45.67
\setminus 45. \hphantom{00} & 56.78
\\\bottomrule
\end{tabular}
```
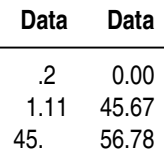

#### LAT<sub>EX</sub> and Friends

Marc van Dongen

[Tables](#page-1-0) [Why Use Tables?](#page-1-0) [Table Taxonomy](#page-2-0) [Table Anatomy](#page-4-0) [Table Design](#page-12-0) [Aligning Columns with Numbers](#page-36-0) The table [Environment](#page-40-0) [Wide Tables](#page-44-0) [Multi-page Tables](#page-45-0) [Databases and Spreadsheets](#page-48-0) [Acronyms & Abbreviations](#page-53-0)

# Problematic Cases

## LAT<sub>EX</sub> Input

```
\begin{tabular}{r@{.}lr@{.}l}
  \toprule
  \multicolumn{2}{r}{\textbf{Data}}
& \multicolumn{2}{r}{\textbf{Data}}
\|\|midrule
     &2 & 0&00
    \\ 1&11 & 45&67
  \\ 45& & 56&78
\\\bottomrule
\end{tabular}
```
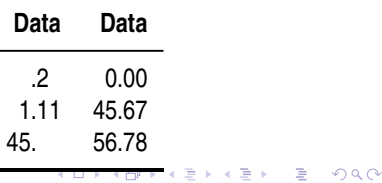

#### LAT<sub>EX</sub> and Friends

Marc van Dongen

[Tables](#page-1-0) [Why Use Tables?](#page-1-0) [Table Taxonomy](#page-2-0) [Table Anatomy](#page-4-0) [Table Design](#page-12-0) [Aligning Columns with Numbers](#page-36-0) The table [Environment](#page-40-0) [Wide Tables](#page-44-0) [Multi-page Tables](#page-45-0) [Databases and Spreadsheets](#page-48-0)

[Acronyms & Abbreviations](#page-53-0)

# The siunitx Package

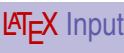

### \begin{tabular}{SS}

123 & 23 \\ 45. & 1.09  $\setminus$  .1 & 678.999  $\sqrt{7.7 \& 1e10}$  $\sqrt{2.36}$  33.3 & 2.2e-5 \end{tabular}

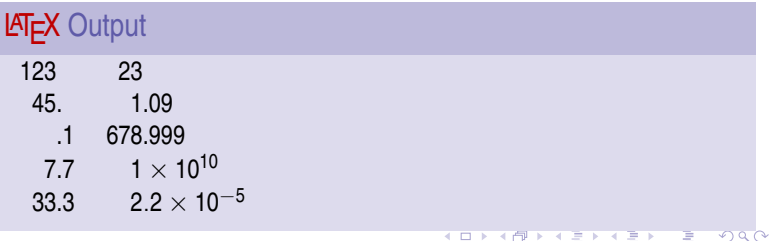

#### LAT<sub>EX</sub> and Friends

Marc van Dongen

[Tables](#page-1-0) [Why Use Tables?](#page-1-0) [Table Taxonomy](#page-2-0) [Table Anatomy](#page-4-0) [Table Design](#page-12-0) [Aligning Columns with Numbers](#page-36-0) The table [Environment](#page-40-0) [Wide Tables](#page-44-0) [Multi-page Tables](#page-45-0) [Databases and Spreadsheets](#page-48-0) [Acronyms & Abbreviations](#page-53-0)

## The table Environment

- □ The table environment creates a *floating* table.
- $\Box$  Table placement is controlled with an optional argument.
- $\Box$  Works just as with  $figure$ .
- $\Box$  Inside the table,  $\setminus$  caption defines a caption.
- $\Box$  Also works as with figure.
- <span id="page-40-0"></span> $\Box$  table\* for two-column documents.

#### LAT<sub>EX</sub> and Friends

Marc van Dongen

[Tables](#page-1-0)

[Why Use Tables?](#page-1-0)

[Table Taxonomy](#page-2-0)

[Table Anatomy](#page-4-0)

[Table Design](#page-12-0)

[Aligning Columns with Numbers](#page-36-0)

The table [Environment](#page-40-0)

[Wide Tables](#page-44-0)

[Multi-page Tables](#page-45-0)

[Databases and Spreadsheets](#page-48-0)

[Acronyms & Abbreviations](#page-53-0)

[About this Document](#page-54-0)

# Creating a Table

### **LATEX Usage**

```
\begin{table}[tbp]
   \begin{tabular}{ll}
   \toprule
       \textbf{Chilled Meats}
     & \textbf{Calories per} \setminus& \textbf{100\,g/4\,oz} \\
   \midrule
       . . .
   \bottomrule
   end{tabular}
   \caption[Calories of chilled meats]
           {Calories of chilled meats per weight. . . .
             \label{tab:meat}}
\end{table}
```
#### LAT<sub>EX</sub> and Friends

Marc van Dongen

[Tables](#page-1-0) [Why Use Tables?](#page-1-0) [Table Taxonomy](#page-2-0) [Table Anatomy](#page-4-0) [Table Design](#page-12-0) [Aligning Columns with Numbers](#page-36-0) The table [Environment](#page-40-0) [Wide Tables](#page-44-0) [Multi-page Tables](#page-45-0) [Databases and Spreadsheets](#page-48-0) [Acronyms & Abbreviations](#page-53-0) [About this Document](#page-54-0)

# More Commands

\cmidrule(〈trim〉){〈first column〉-〈second column〉} Draws horizontal rule from start of  $\langle \text{first column} \rangle$  to end of 〈second column〉.

 $\Box$   $\langle \text{trim} \rangle$  is optional.

- 1 Trims left part of rule with default length.
- $r$  Trims right part of rule with default length.

l{〈length〉} Trims 〈length〉 from left part. r{〈length〉} Trims 〈length〉 from left part.

### \addlinespace{〈length〉}

Adds extra linespace.

 $\Box$  You should use this immediately after  $\setminus \setminus$ .

#### [LaTEX and Friends](#page-0-0)

Marc van Dongen

#### [Tables](#page-1-0)

[Why Use Tables?](#page-1-0) [Table Taxonomy](#page-2-0) [Table Anatomy](#page-4-0) [Table Design](#page-12-0) [Aligning Columns with Numbers](#page-36-0) The table [Environment](#page-40-0) [Wide Tables](#page-44-0) [Multi-page Tables](#page-45-0) [Databases and Spreadsheets](#page-48-0) [Acronyms & Abbreviations](#page-53-0)

## Exercise: Typeset the Following Table

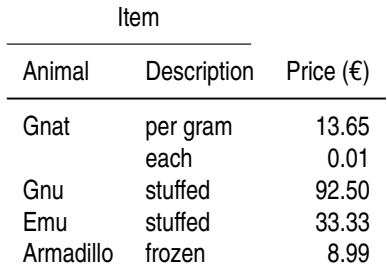

**KORK EXTERN E VOOR** 

#### **LAT<sub>E</sub>X** and Friends

Marc van Dongen

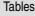

[Why Use Tables?](#page-1-0)

[Table Taxonomy](#page-2-0)

[Table Anatomy](#page-4-0)

[Table Design](#page-12-0)

[Aligning Columns with Numbers](#page-36-0)

The table [Environment](#page-40-0)

[Wide Tables](#page-44-0)

[Multi-page Tables](#page-45-0)

[Databases and Spreadsheets](#page-48-0)

[Acronyms & Abbreviations](#page-53-0)

## Wide Tables

 $\Box$  Sometimes tables are too wide for the current page.

 $\Box$  In this case, you may consider using the  $rotating$  package.

**LATEX** Usage

```
\begin{sidewaystable}
   〈stuff〉
\end{sidewaystable}
```
<span id="page-44-0"></span> $\Box$  Inside  $\langle$ stuff $\rangle$ , the command  $\langle$ caption works as usual.

#### LAT<sub>EX</sub> and Friends

Marc van Dongen

[Tables](#page-1-0)

[Why Use Tables?](#page-1-0) [Table Taxonomy](#page-2-0) [Table Anatomy](#page-4-0) [Table Design](#page-12-0) [Aligning Columns with Numbers](#page-36-0) The table [Environment](#page-40-0) [Wide Tables](#page-44-0) [Multi-page Tables](#page-45-0)

[Databases and Spreadsheets](#page-48-0)

[Acronyms & Abbreviations](#page-53-0)

[About this Document](#page-54-0)

# Multi-page Tables: longtable

- $\Box$  The longtable environment is for multi-page tables.
- $\Box$  May require multiple LAT<sub>E</sub>X runs.
- <span id="page-45-0"></span> $\Box$  Inside the longtable \caption works as usual.

#### LAT<sub>EX</sub> and Friends

Marc van Dongen

#### [Tables](#page-1-0)

[Why Use Tables?](#page-1-0)

[Table Taxonomy](#page-2-0) [Table Anatomy](#page-4-0)

[Table Design](#page-12-0)

[Aligning Columns with Numbers](#page-36-0)

The table [Environment](#page-40-0)

[Wide Tables](#page-44-0)

[Multi-page Tables](#page-45-0)

[Databases and Spreadsheets](#page-48-0)

[Acronyms & Abbreviations](#page-53-0)

[About this Document](#page-54-0)

# Multi-page Tables

### \endfirsthead

Specifies end of first column headings.

### \endhead

Specifies end of remaining column headings.

### \endfoot

Specifies end of the first foots.

### \endlastfoot

Specifies end of the last foot.

#### LAT<sub>EX</sub> and Friends

Marc van Dongen

#### [Tables](#page-1-0)

[Why Use Tables?](#page-1-0)

[Table Taxonomy](#page-2-0) [Table Anatomy](#page-4-0)

[Table Design](#page-12-0)

[Aligning Columns with Numbers](#page-36-0)

The table [Environment](#page-40-0)

[Wide Tables](#page-44-0)

#### [Multi-page Tables](#page-45-0)

[Databases and Spreadsheets](#page-48-0)

[Acronyms & Abbreviations](#page-53-0)

[About this Document](#page-54-0)

### **LATEX** Usage

```
\begin{longtable}{lr}
    \toprule
   \textbf{Meats}
     & \multicolumn{1}{l}{\textbf{Calories per 100\,g}}
 \\\midrule
\endfirsthead
    \toprule
    \multicolumn{2}{c}{\textbf{\tablename~\thetable\ Continued}}
 \\\midrule
   \textbf{Meats}
     & \multicolumn{1}{l}{\textbf{Calories per 100\,g}}
 \\\midrule
\endhead
    \midrule
    \multicolumn{2}{l}{\textbf{Continued on next page}}
 \\\bottomrule
\endfoot
  \\\bottomrule
\endlastfoot
   Salami & 500
  \\Liver sausage & 300
  .
  .
  .
\end{longtable}
```
#### LAT<sub>EX</sub> and Friends

Marc van Dongen

[Tables](#page-1-0) [Why Use Tables?](#page-1-0) [Table Taxonomy](#page-2-0) [Table Anatomy](#page-4-0) [Table Design](#page-12-0) [Aligning Columns with Numbers](#page-36-0) The table [Environment](#page-40-0) [Wide Tables](#page-44-0) [Multi-page Tables](#page-45-0) [Databases and Spreadsheets](#page-48-0) [Acronyms & Abbreviations](#page-53-0) [About this Document](#page-54-0)

**KOD KARD KED KED B YOUR** 

## Other Packages

### datatool Very comprehensive:

- $\Box$  Creation and manipulation of databases.
- $\Box$  Create bar and pie charts.

### pgfplotstable Read in tab-separated data and typeset as tabular.

calctab Commands for defining rows. Provides result queries.

<span id="page-48-0"></span>spreadtab Spreadsheet like tabular environment.

#### LAT<sub>EX</sub> and Friends

Marc van Dongen

[Tables](#page-1-0)

[Why Use Tables?](#page-1-0) [Table Taxonomy](#page-2-0) [Table Anatomy](#page-4-0) [Table Design](#page-12-0) [Aligning Columns with Numbers](#page-36-0) The table [Environment](#page-40-0) [Wide Tables](#page-44-0) [Multi-page Tables](#page-45-0) [Databases and Spreadsheets](#page-48-0)

[Acronyms & Abbreviations](#page-53-0)

[About this Document](#page-54-0)

## The datatool Package

StudentScores.csv

FirstName ,SurName ,StudentNo ,Score John ,"Smith, Jr" ,102689 ,68 Jane ,Brown ,102647 ,75 Andy ,Brown ,103569 ,42 Zöe,Adams,105987,52 Roger ,Brady ,106872 ,58 Clare ,Verdon ,104356 ,45

#### LAT<sub>EX</sub> and Friends

Marc van Dongen

[Tables](#page-1-0)

[Why Use Tables?](#page-1-0) [Table Taxonomy](#page-2-0)

[Table Anatomy](#page-4-0)

[Table Design](#page-12-0)

[Aligning Columns with Numbers](#page-36-0)

The table [Environment](#page-40-0)

[Wide Tables](#page-44-0)

[Multi-page Tables](#page-45-0)

[Databases and Spreadsheets](#page-48-0)

[Acronyms & Abbreviations](#page-53-0)

## The datatool Package

## LAT<sub>EX</sub> Output

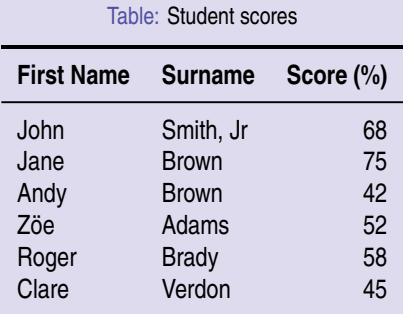

#### **LAT<sub>E</sub>X** and Friends

Marc van Dongen

#### [Tables](#page-1-0)

[Why Use Tables?](#page-1-0)

[Table Taxonomy](#page-2-0) [Table Anatomy](#page-4-0)

[Table Design](#page-12-0)

[Aligning Columns with Numbers](#page-36-0)

The table [Environment](#page-40-0)

[Wide Tables](#page-44-0)

[Multi-page Tables](#page-45-0)

[Databases and Spreadsheets](#page-48-0)

[Acronyms & Abbreviations](#page-53-0)

# The datatool Package

### LAT<sub>EX</sub> Input

```
\DTLloaddb{scores} {StudentScores.csv} \begin{table}[tbp] \caption[Student scores] centering
    \begin{tabular}{llr} \toprule \bfseries First Name & \bfseries Surname & \bfseries Score (\%) \DTLforeach{scores} {\firstname=FirstName, surname=Surname.
                       \score=Score} {\ifthenelse{\value{DTLrowi}=1
}
                                   \{\setminus\backslash\text{middle}\}\{ \}\firstname & \surname & \score}
         \\
\bottomrule
    \end
{tabular
}
\end
{table
}
```
#### LAT<sub>EX</sub> and Friends

Marc van Dongen

[Tables](#page-1-0)

[Why Use Tables?](#page-1-0)

[Table Taxonomy](#page-2-0) [Table Anatomy](#page-4-0)

[Table Design](#page-12-0)

[Aligning Columns with Numbers](#page-36-0)

The table [Environment](#page-40-0)

[Wide Tables](#page-44-0)

[Multi-page Tables](#page-45-0)

[Databases and Spreadsheets](#page-48-0)

[Acronyms & Abbreviations](#page-53-0)

[About this Document](#page-54-0)

**KOD KARD KED KED B YOUR** 

# **Bibliography**

#### [LaTEX and Friends](#page-0-0)

Marc van Dongen

[Tables](#page-1-0)

[Why Use Tables?](#page-1-0)

[Table Taxonomy](#page-2-0)

[Table Anatomy](#page-4-0)

[Table Design](#page-12-0)

[Aligning Columns with Numbers](#page-36-0)

The table [Environment](#page-40-0)

[Wide Tables](#page-44-0)

[Multi-page Tables](#page-45-0)

[Databases and Spreadsheets](#page-48-0)

[Acronyms & Abbreviations](#page-53-0)

[About this Document](#page-54-0)

<span id="page-52-0"></span>K ロ ▶ K @ ▶ K 할 ▶ K 할 ▶ (할 수 있어)

## Acronyms and Abbreviations

- ams American Mathematical Society
	- **API** Application Programming Interface
- APL A Programming Language
- CTAN Comprehensive T<sub>E</sub>X Archive Network
	- c<sub>D</sub> Compact Disk
	- faq Frequently Asked Question
	- gui Graphical User Interface
	- **IDE** Integrated Development Environment
- isbn International Standard Book Number
	- si Système International d'Unités/International System of Units
	- os Operating System
- tug TEX Users Group
- url Uniform Resource Locator
- <span id="page-53-0"></span>wysiwyg What You See is What You Get

#### [LaTEX and Friends](#page-0-0)

Marc van Dongen

[Tables](#page-1-0)

[Acronyms & Abbreviations](#page-53-0)

## About this Document

#### LAT<sub>EX</sub> and Friends

Marc van Dongen

[Tables](#page-1-0)

[Acronyms & Abbreviations](#page-53-0)

[About this Document](#page-54-0)

- $\Box$  This document was created with pdflatex.
- $\Box$  The LAT<sub>E</sub>X document class is beamer.
- <span id="page-54-0"></span>□ The main font is *T<sub>E</sub>X Gyre Heros Condensed*.
	- □ You may obtain the font from <http://www.gust.org.pl>.

KID K@ KKEX KEX E 1090